## **Tarefa 5 – Regra de Laplace**

Regra de Laplace - Se todos os resultados de um espaço de resultados são igualmente possíveis **a probabilidade** de um acontecimento associado a esse espaço de resultados é igual à razão entre o número de **casos favoráveis** (resultados correspondentes ao acontecimento) e o número de **casos possíveis** (elementos do espaço de resultados).

Probabilidade de um acontecimento = .º *n de casos favoráveis* n.º de casos possíveis *n. de casos lavolaveis*<br><mark>n.º de casos possíveis</mark>

A probabilidade pode ser escrita na forma de fracção, na forma decimal ou na forma de percentagem.

**1.** Lançou-se um dado equilibrado com a forma de um dodecaedro (poliedro regular com doze faces iguais) com as faces numeradas de 1 a 12.

- **1.1.** Calcula a probabilidade de sair:
- **1.1.1.** um número par;
- **1.1.2.** um número maior do que 4;
- **1.1.3.** um múltiplo de 6;
- **1.1.4.** o número 13;
- **1.1.5.** um número menor do que 15.

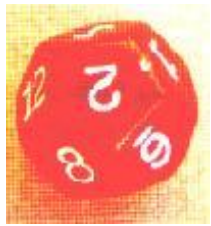

- **1.2.** Diz, justificando, se são verdadeiras ou falsas as seguintes afirmações:
- **1.2.1.** Os acontecimentos "sair face 3" e "sair face 6" são igualmente prováveis (equiprováveis);
- **1.2.2.** Sair um número primo é tão provável como sair um número ímpar.

**2.** Calcula a probabilidade de ao extrair, ao acaso, uma carta de um baralho de 40 cartas (10 cartas de cada naipe), sair:

**2.1.** uma carta de copas;

**2.2.** um rei;

**2.3.** uma carta preta.

**3.** Sobre o lançamento de um dado cúbico equilibrado escreve acontecimentos que tenham probabilidade:

**3.1.** 50% **3.2.**  3  $\frac{1}{2}$  3.3. 3  $\frac{2}{3}$  3.4. 6  $\frac{1}{2}$  3.5. 6  $\frac{5}{2}$  **3.6.** 1 **3.7.** 0%

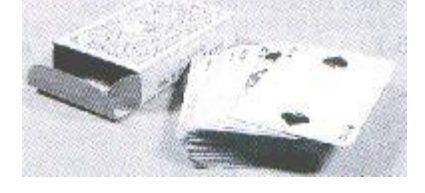

**4.** Ricky é um jovem holandês que, sempre que vai a uma cidade com metropolitano, gosta de visitar e fotografar todas as estações. Normalmente escolhe de modo aleatório a estação onde começa a sua viagem. Ricky visitou a cidade de Lisboa no mês passado.

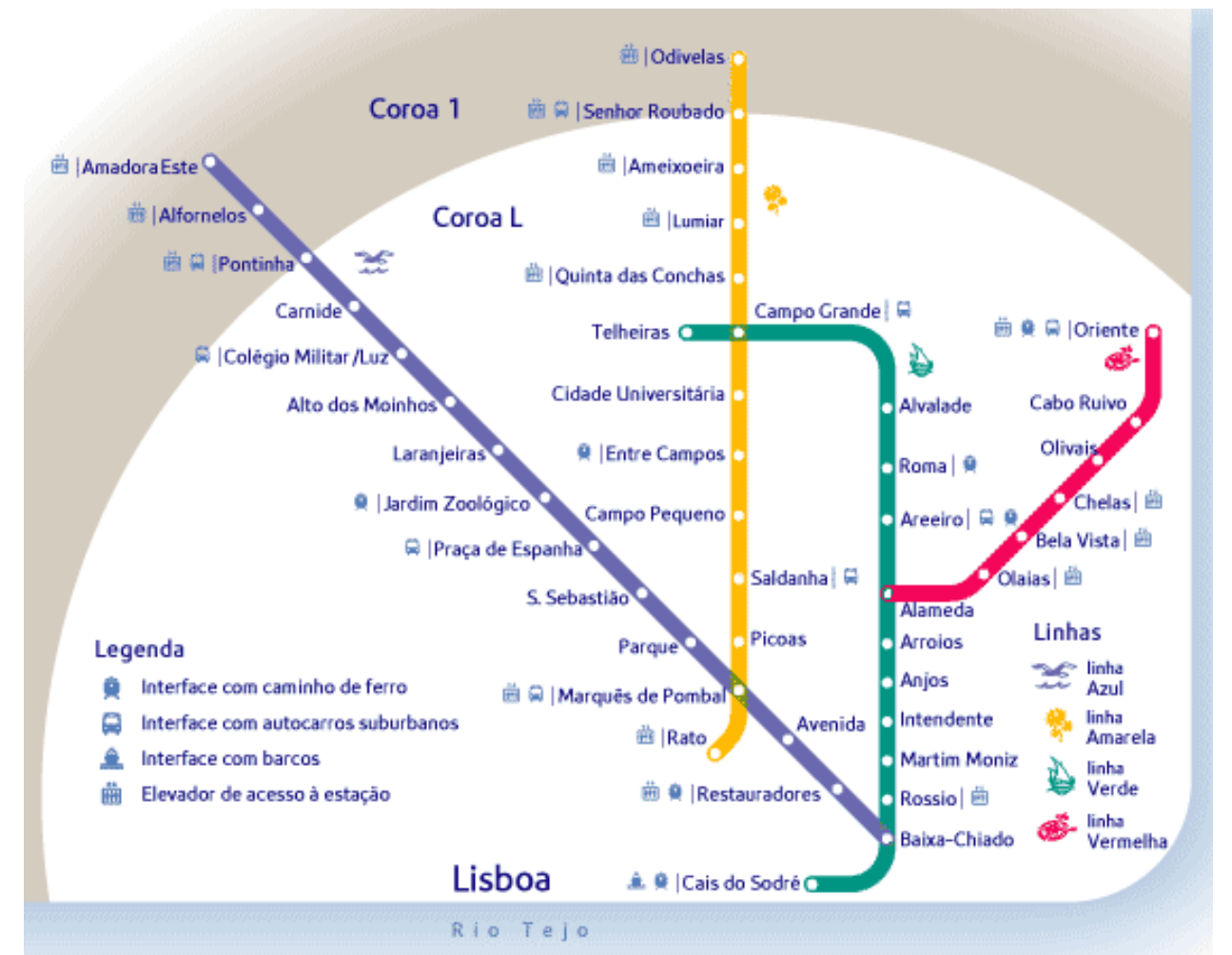

Em Lisboa, a rede de metropolitano é constituída por quatro linhas, com um total de 44 estações, como mostra a figura. Ricky procedeu como de costume e escolheu aleatoriamente a primeira estação a visitar.

**4.1.** Qual é a probabilidade de Ricky ter começado a sua viagem numa estação:

- **4.1.1.** da linha amarela, ou seja, a linha em que Odivelas é uma estação terminal?
- **4.1.2.** que permita trocar de linha?
- **4.1.3.** que não seja da linha vermelha, isto é, da linha em que o Oriente é uma estação terminal?
- **4.2.** De entre as opções que se seguem, escolhe aquela que completa a frase correctamente.

*É muito provável que o Ricky* tenha começado a viagem *...*

- **(A)** numa estação da coroa 1.
- **(B)** numa estação da linha Alameda/Oriente.
- **(C)** numa estação de interface com barcos.
- **(D)** numa estação da coroa L.

Justifica a tua opção. **(GAVE, 1001 Itens)**

**5.** Num banco trabalham 600 funcionários, alguns dos quais têm filhos, outros não, distribuídos de acordo com a tabela abaixo.

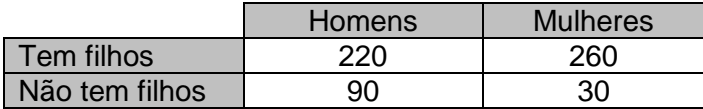

Se escolhermos um funcionário do banco ao acaso, indica a probabilidade desse funcionário:

- **5.1.** ser mulher;
- **5.2.** ser homem;
- **5.3.** não ter filhos;
- **5.4.** ser homem e ter filhos.

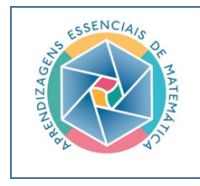

Fonte: Probabilidade. Professores das turmas piloto do 9.º ano de escolaridade. Obtido de https://area.dge.mec.pt/materiais NPMEB/home.htm